## **Primer3**

The Primer3 plugin is a port of the [Primer3 tool.](http://primer3.sourceforge.net/) It is intended to pick primers from a DNA sequence.

To use the Primer3, open a DNA sequence and select the Analyze Primer3 context menu item. The dialog will appear:

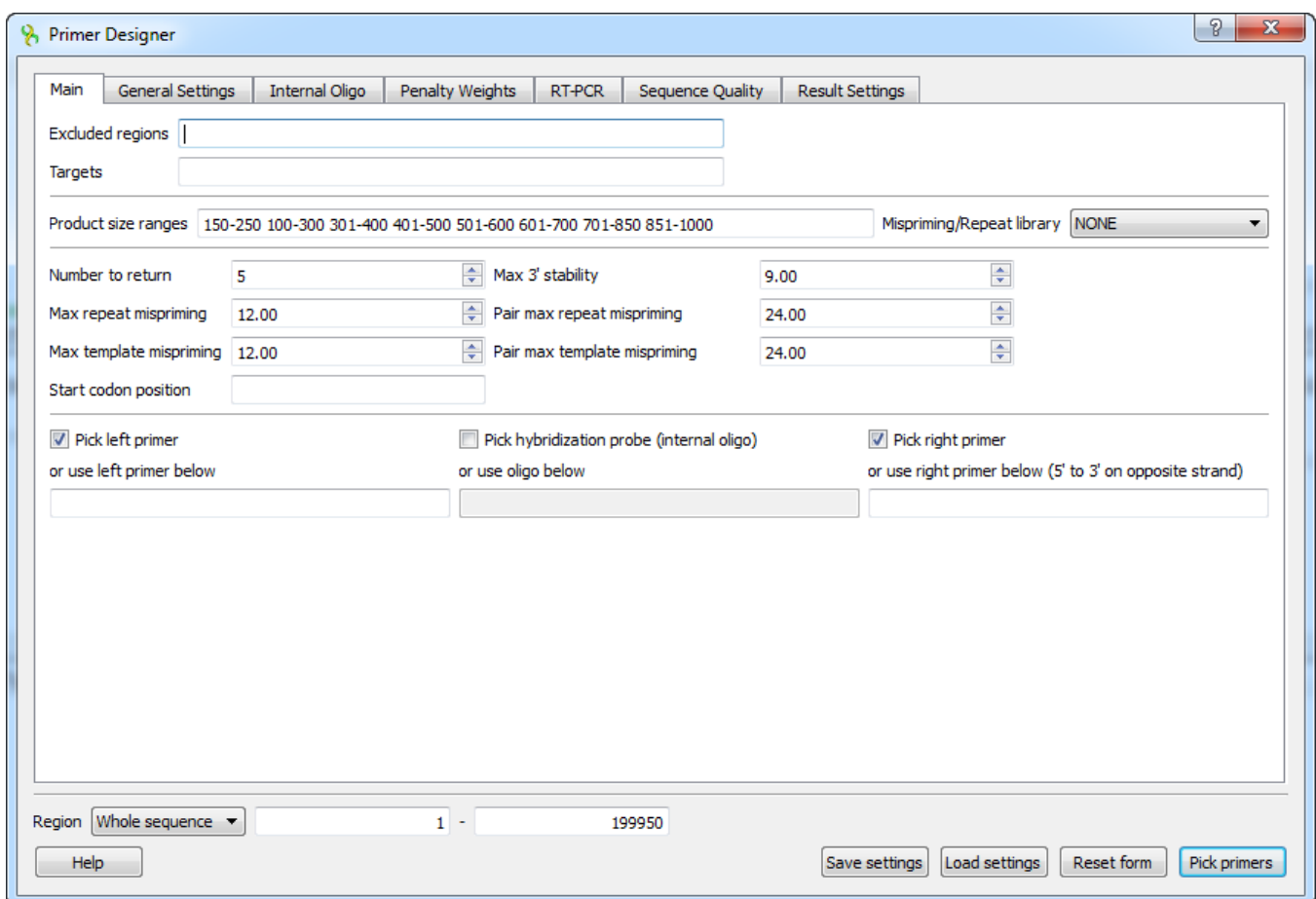

All available parameters are the same as in the original Primer3.

However there is one additional feature available which is not originally a part of [Primer3 tool](http://primer3.sourceforge.net/). It allows user design primers for RT-PCR experiments by choosing which exons/introns to span with the primer product. This feature is described in detailed below. When you select the parameters you can save and load settings with a help of the corresponding buttons in the right corner of the dialog.

[RTPCR Primer Design](https://doc.ugene.net/wiki/display/UUOUM17/RTPCR+Primer+Design)